#### $<<$ AutoCAD 2010  $>$

 $<<$ AutoCAD 2010  $>>$ 

- 13 ISBN 9787040290646
- 10 ISBN 7040290642

出版时间:2010-5

页数:283

PDF

更多资源请访问:http://www.tushu007.com

## $<<$ AutoCAD 2010  $>$

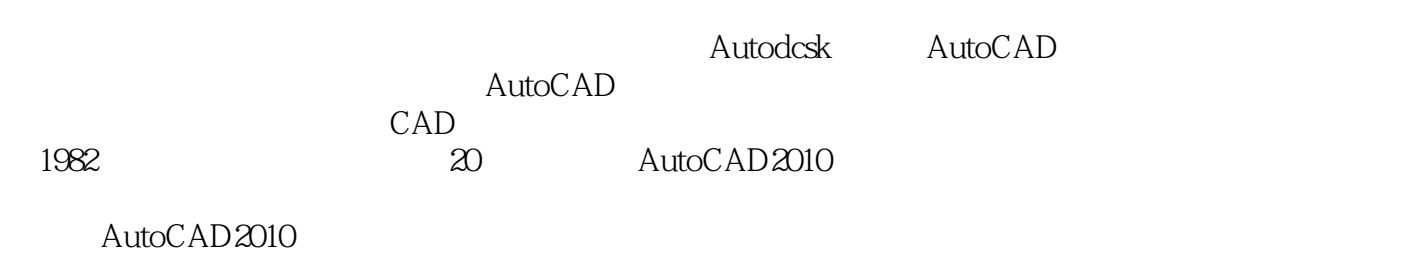

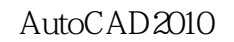

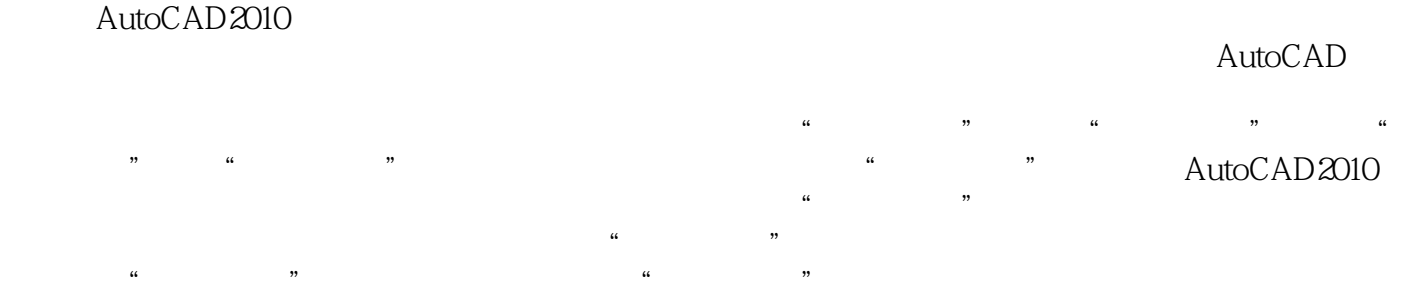

全书言简意赅、图文并茂、实例丰富,'精选图例由易到难,操作步骤介绍清晰,便于学生自主学习。

, tushu007.com

## $<<$ AutoCAD 2010  $>$

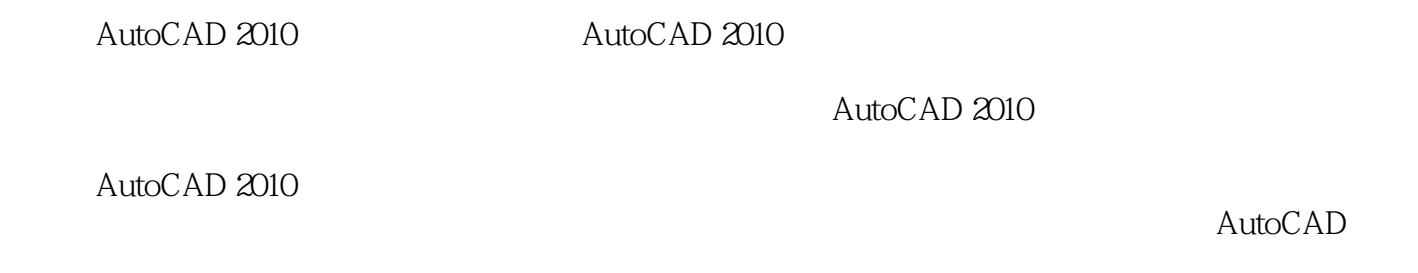

AutoCAD 2010 AutoCAD

*Page 3*

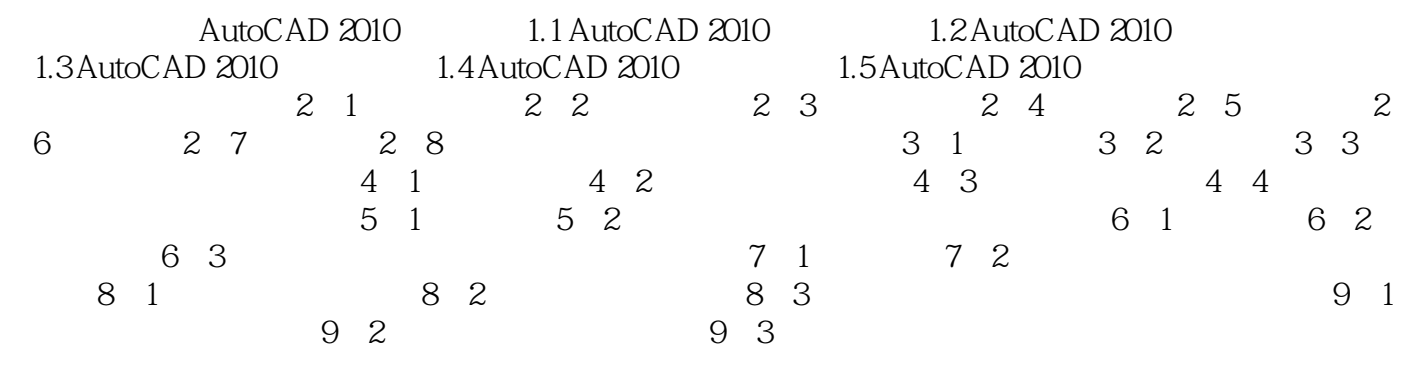

## $<<$ AutoCAD 2010  $>$

#### $1$ . 2.  $i0^{\circ}$  ,  $i^{\circ}$  ,  $i^{\circ}$  ,  $i^{\circ}$  $\frac{10^{4} \text{ N}}{15 \text{ } 20}$   $\frac{10^{4} \text{ N}}{2 \text{ } 12}$   $\frac{10^{4} \text{ N}}{2 \text{ } 12}$   $\frac{10^{4} \text{ N}}{2 \text{ } 12}$   $\frac{10^{4} \text{ N}}{2 \text{ } 12}$  $\begin{array}{ccc} & \stackrel{\sim}{15} & \stackrel{\sim}{2} & \stackrel{\sim}{2} & \stackrel{\sim}{12} \\ 3 & & & \end{array}$  $\frac{3}{4}$  10  $\approx$   $\frac{3}{4}$  10  $\approx$  3  $4\,$  $(1)$

 $\frac{a}{2}$  ,  $\frac{b}{2}$  ,  $\frac{14}{2}$ 

范围缩放9种缩放操作类型。

## $<<$ AutoCAD 2010  $>$

AutoCAD 2010

# $<<$ AutoCAD 2010  $>$

本站所提供下载的PDF图书仅提供预览和简介,请支持正版图书。

更多资源请访问:http://www.tushu007.com